Oracle10gASM PDF

https://www.100test.com/kao\_ti2020/143/2021\_2022\_\_E5\_88\_9B\_E 5\_BB\_BAOrac\_c102\_143046.htm  $DBA$ 

 $RAID$ 

 $DBA$ 

## $LVM$

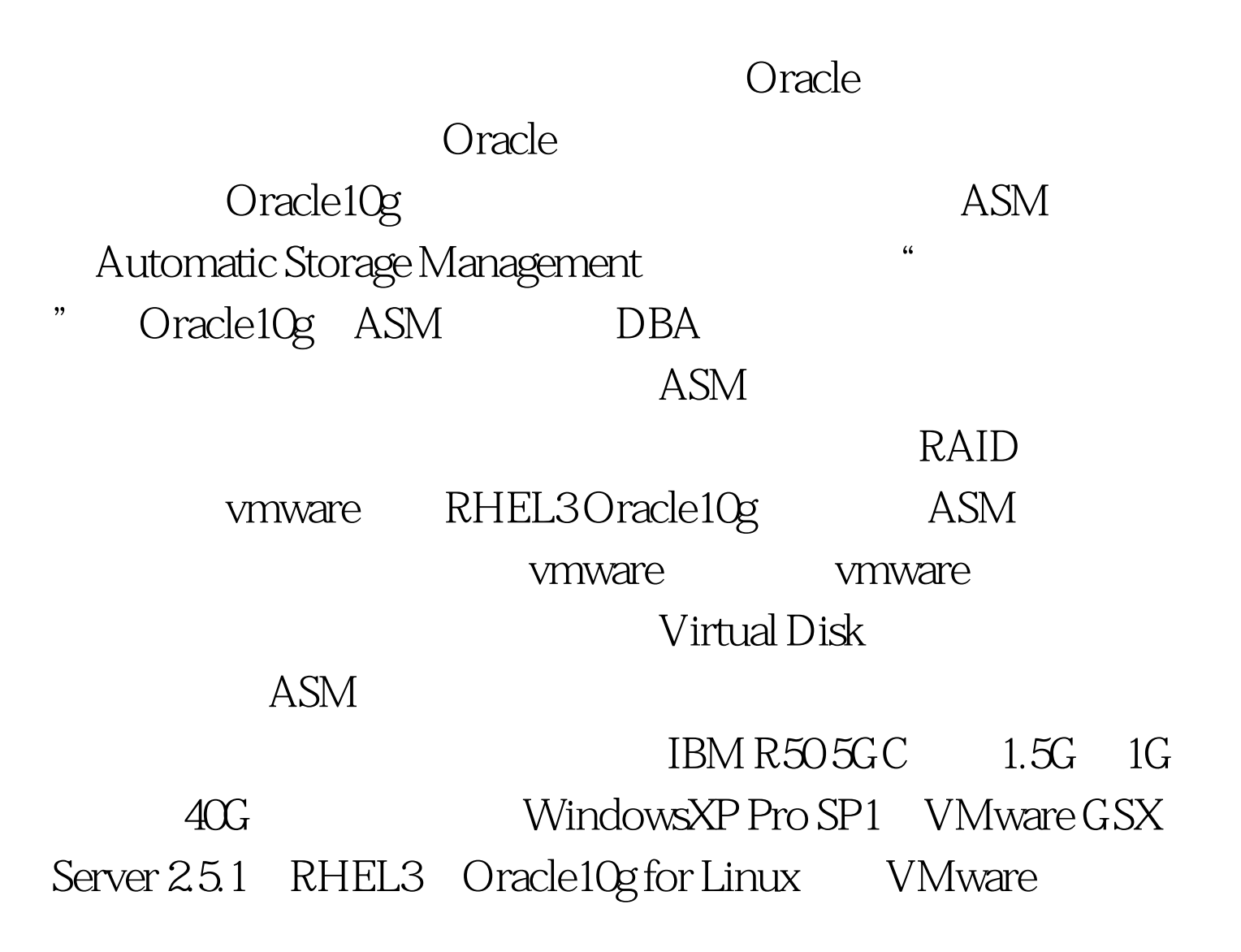

## VMware GSX Server

VMware Workstation

VMware RHEL3

RHEL3 Wmware

Xwindow

Xwindow

## link RHEL3 384M

Virtual Disk 100Test

www.100test.com